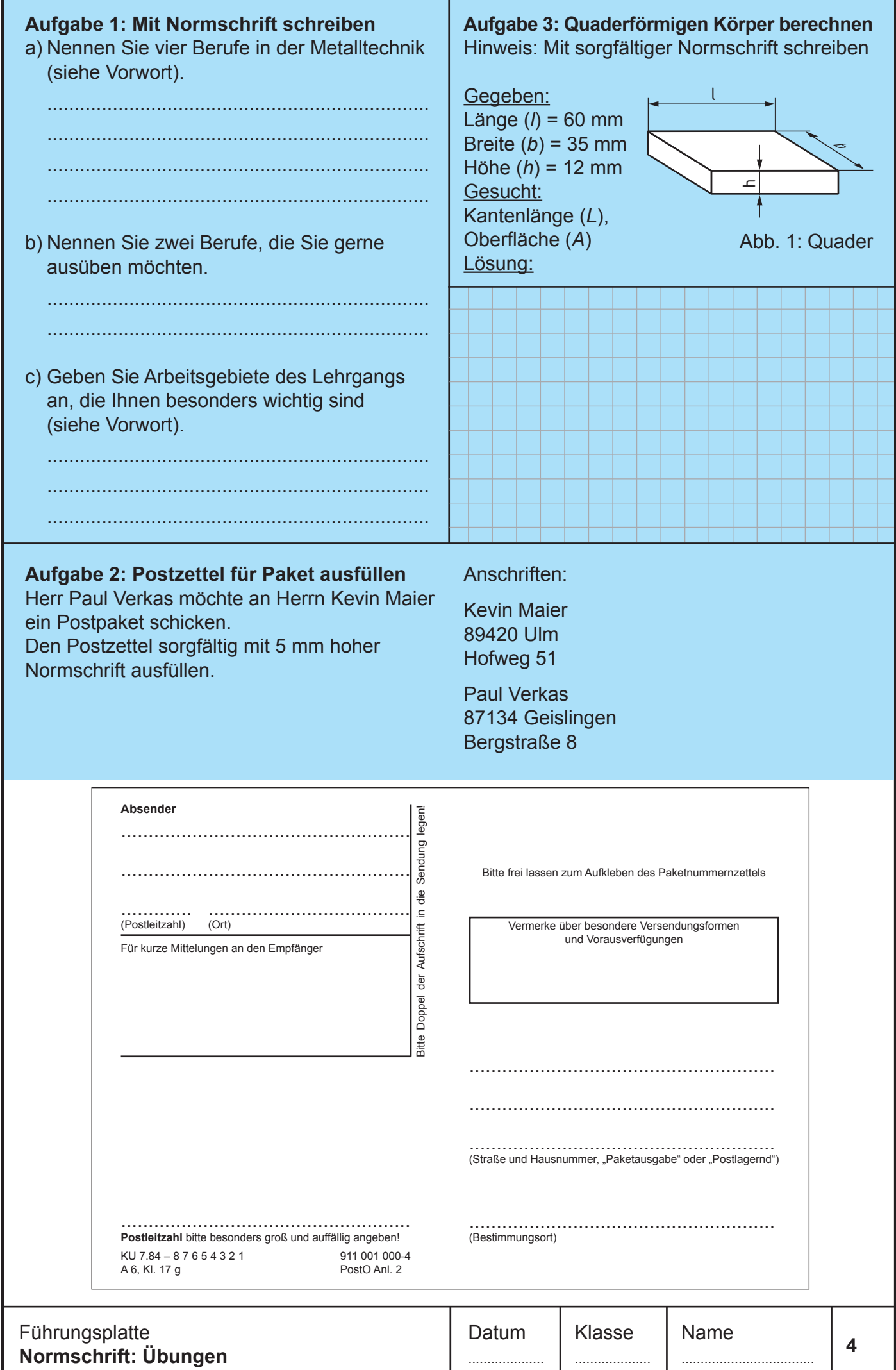

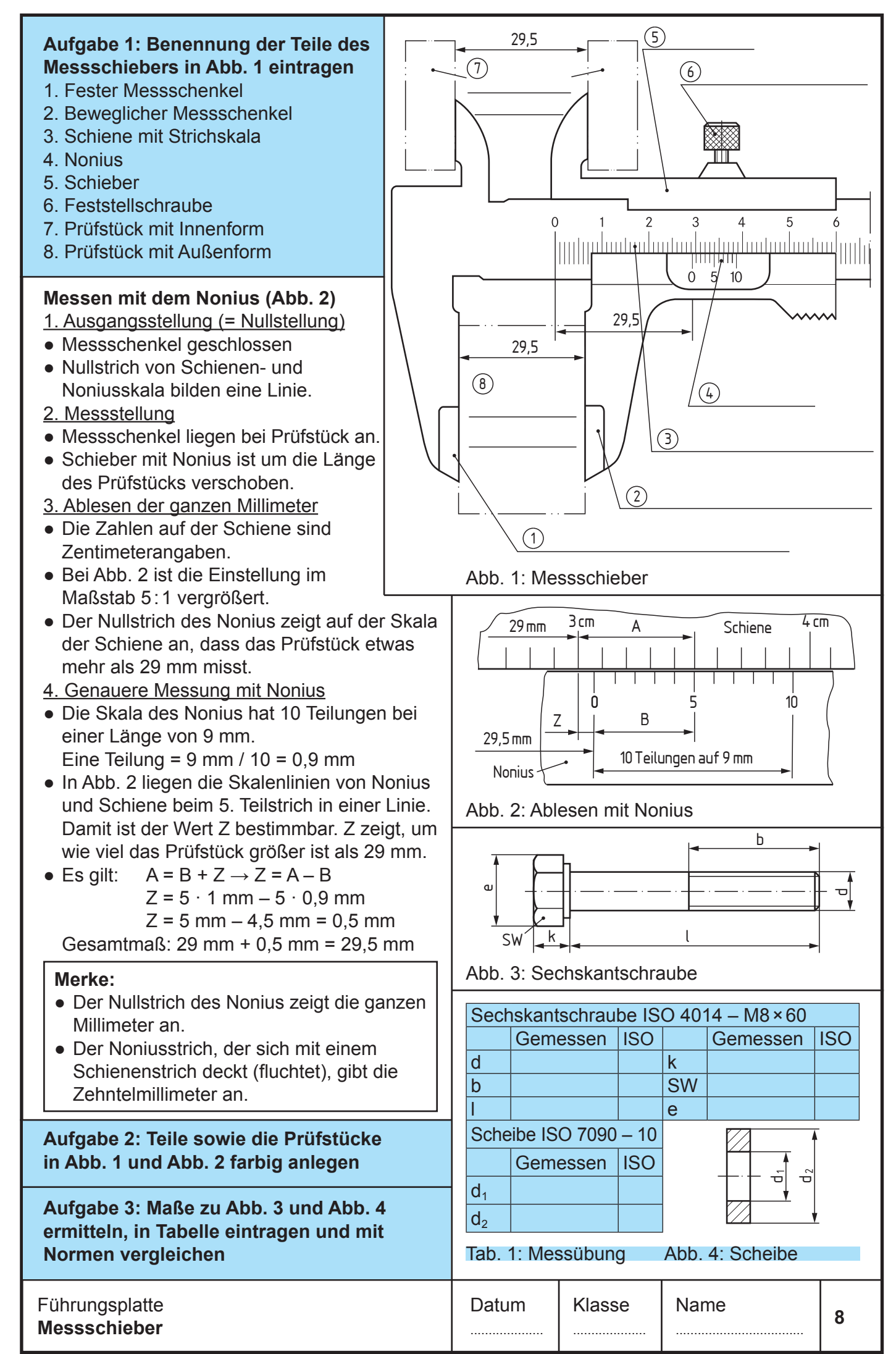

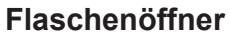

Der in Abb. 1 dargestellte Flaschenöffner soll aus Aluminium hergestellt werden. Aluminium ist relativ teuer. Es kommt nicht in Reinform vor. Diese wird erst mit einem hohen Aufwand an elektrischer Energie erreicht. Das Recyceln (Wiederverwerten durch Einschmelzen) von Aluminiumschrott erfordert nur etwa 5% dieser Energie. Deshalb ist zu beachten: Abfall sortenrein sammeln.

## **Aufgabe 1: Halbzeug- und Werkstoffangaben erläutern**

- a) Halbzeug: Fl EN 755 30 × 5 × 112
- b) Werkstoff: AlMg2Mn0,3
- .................................................................... c) Im Tabellenbuch nachschlagen, wozu dieser

 .................................................................... ....................................................................

- Werkstoff verwendet wird:
	- .................................................................... ....................................................................

....................................................................

....................................................................

d) Warum eignet sich der Werkstoff zur Herstellung des Flaschenöffners?

 .................................................................... ...................................................................

e) Vier weitere Beispiele für die Verwendung von Aluminium angeben:

....................................................................

....................................................................

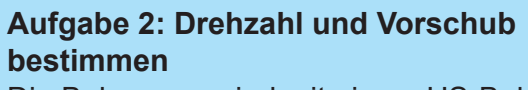

Die Bohrungen sind mit einem HS-Bohrer zu fertigen. Richtwert: Schnittgeschwindigkeit  $v_c$  = 40 m/min. Die Drehzahl (*n*) für die Bohrung *d* = 12 mm

ist zu berechnen.

Flaschenöffner

Lösung:

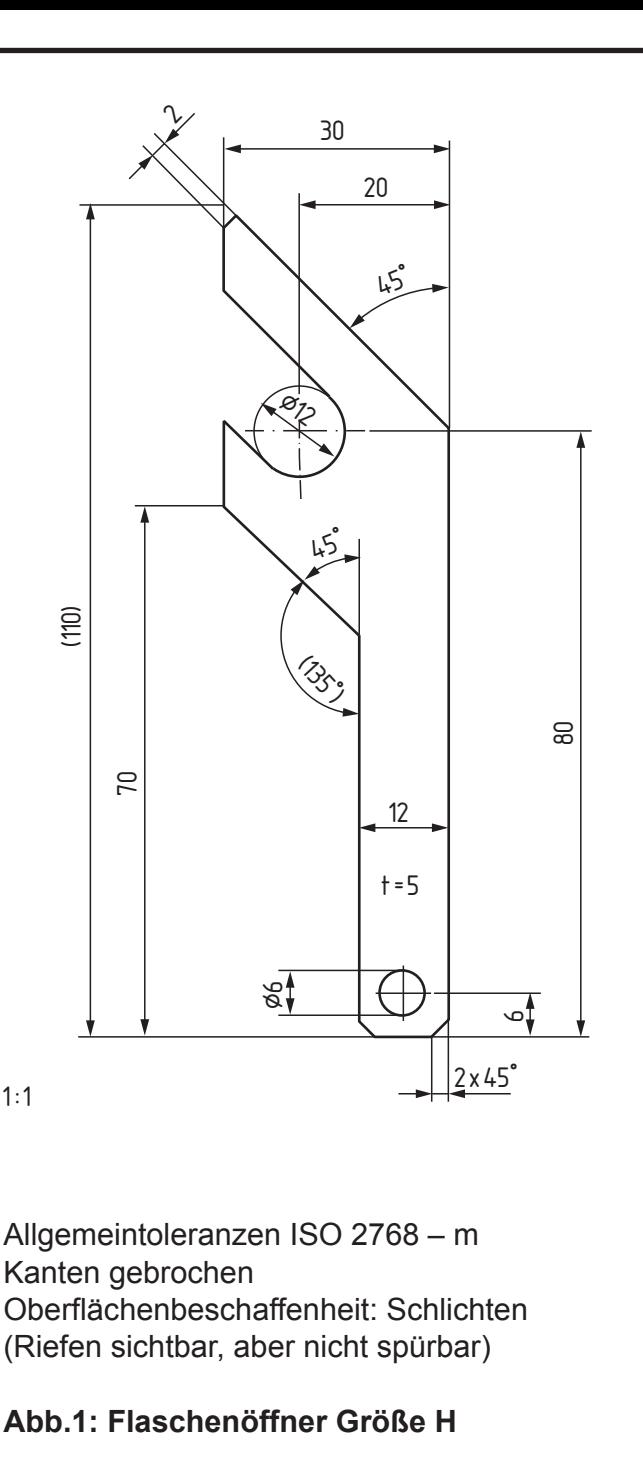

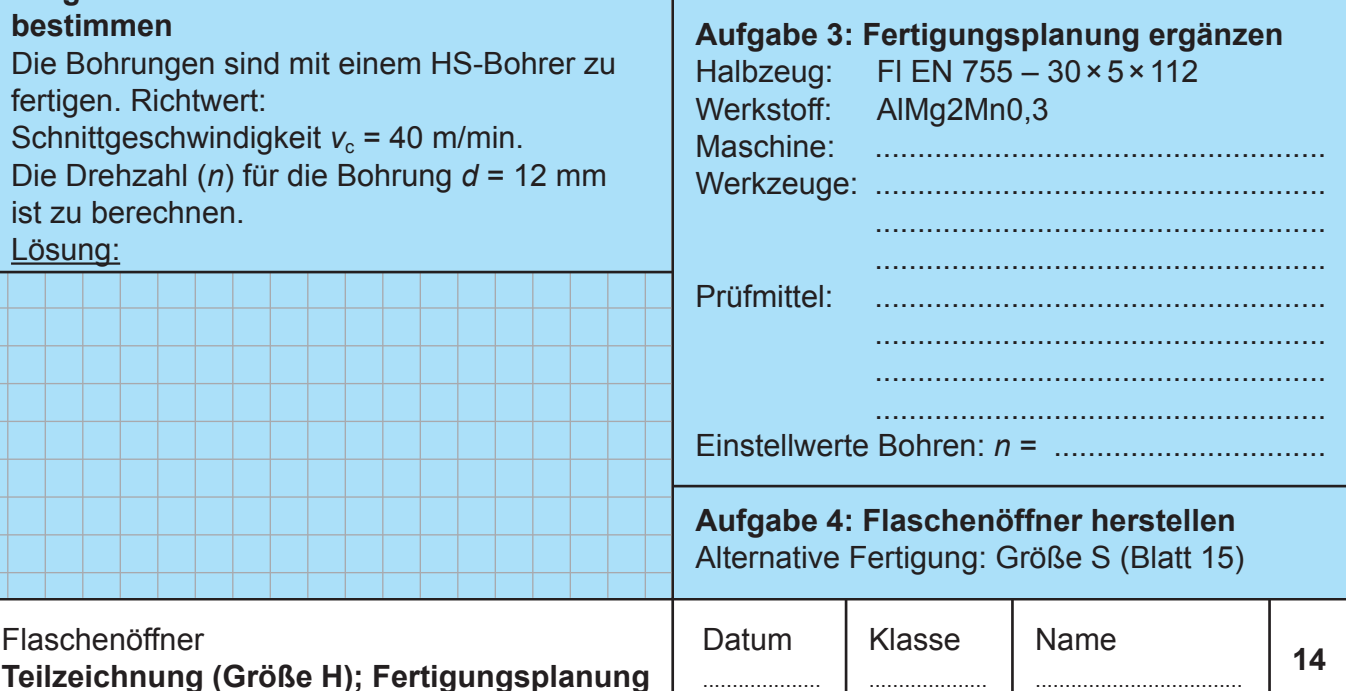

....................

....................

...................................

Bei Schrägbildern (Abb. 1) erscheinen Winkel, Flächen und schräge Kanten nicht in wahrer Größe. Dieser Nachteil entfällt, wenn man senkrecht auf die Flächen schaut (Abb. 2).

## **Darstellung in Ansichten (ISO 128)**

- 1. Vorderansicht und Seitenansichten stehen nebeneinander und sind gleich groß.
- 2. Untersicht, Vorderansicht und Draufsicht stehen untereinander und sind gleich breit.
- 3. Draufsicht, Seitenansichten und Untersicht sind gleich dick.
- 4. Vorderansicht hat meist die größte Fläche.
- 5. Verdeckte Kanten werden mit Strichlinien (Strich = 4 mm lang) dargestellt.

**Hinweis:** Bei technischen Zeichnungen werden jedoch nur die zum Erkennen der Teile erforderlichen Ansichten gezeichnet.

**Aufgabe 1: Sichtbare Flächen farbig anlegen** Bei Abb. 1 und Abb. 2 parallele Flächen jeweils gleichfarbig anlegen

**Aufgabe 2: Bezeichnung der Ansichten in Abb. 2 entsprechend Abb. 1 eintragen**

**Aufgabe 3: Sichtbare, parallele Flächen bei Abb. 3 und 4 gleichfarbig kennzeichnen**

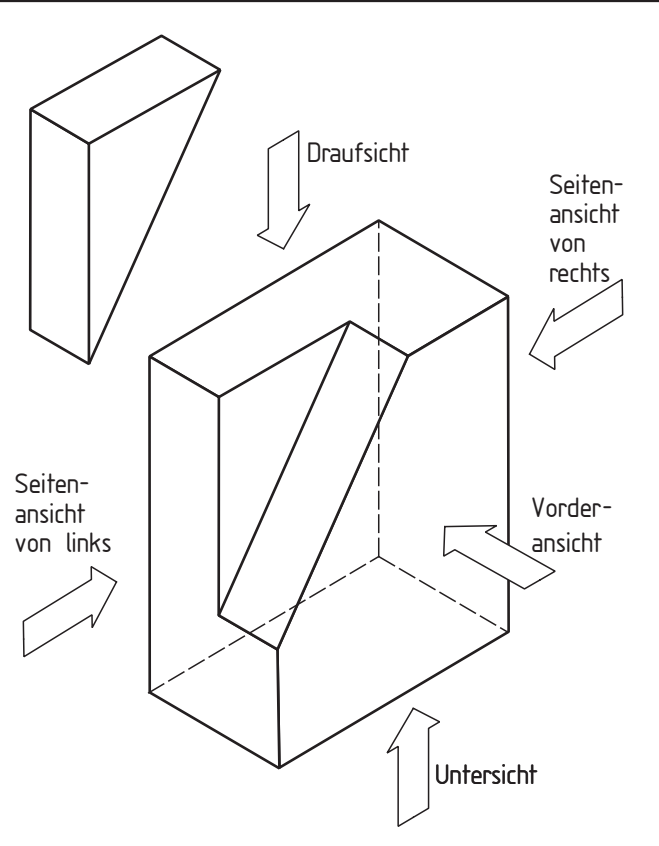

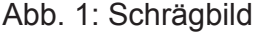

**Aufgabe 4: Teilzeichnungen zu Abb. 3 und Abb. 4 im Maßstab 1 : 1 erstellen** Jeweils 5 Ansichten auf Extrablättern

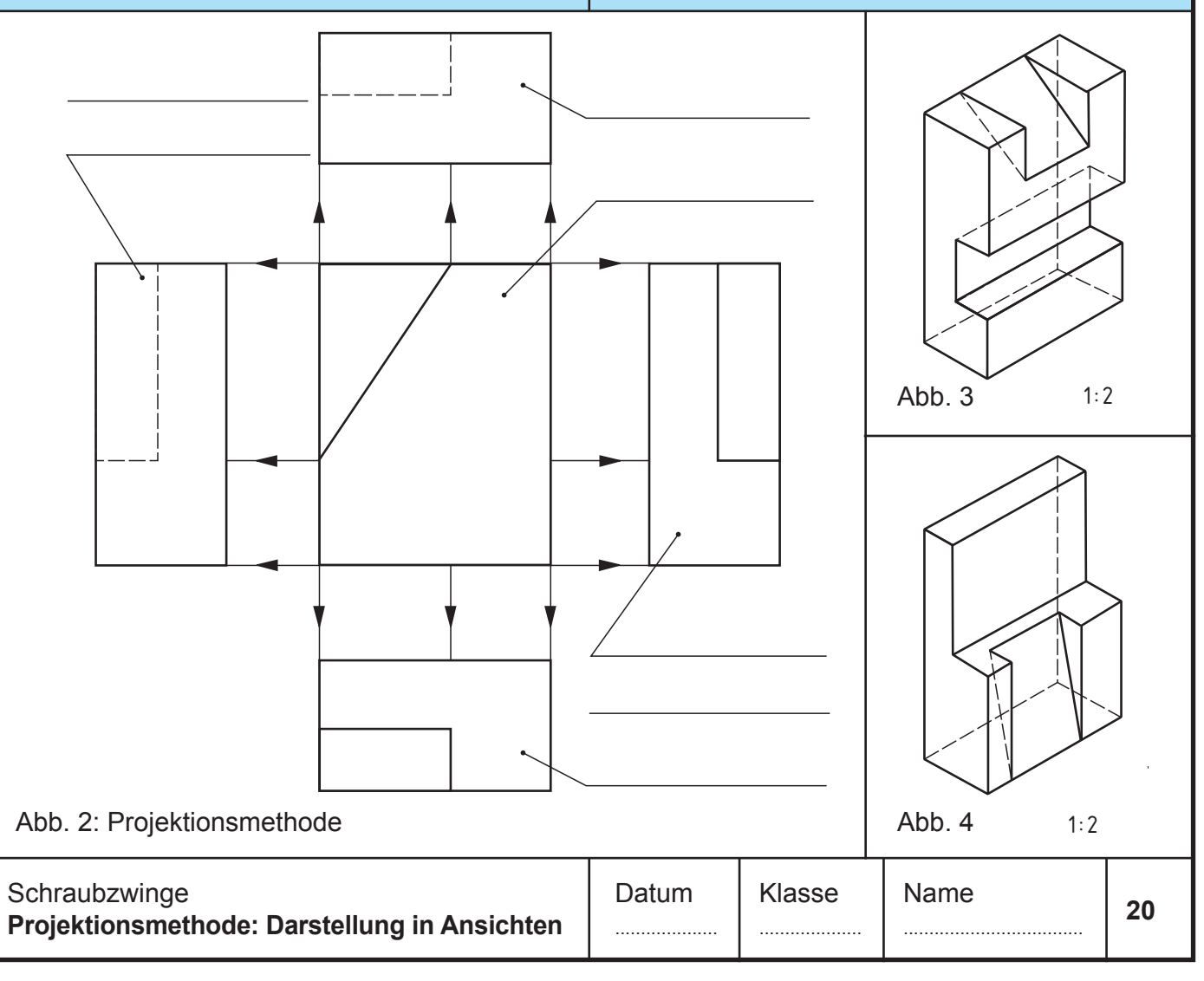